*TINE Workshop, DESY, September 27th, 2007*

# **TINE + MATLAB**

**Joachim Keil - DESY (MPY)**

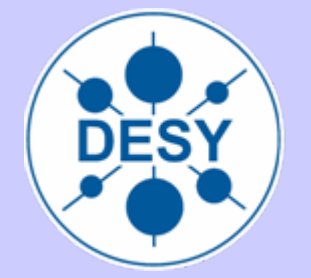

#### **Contents**

- **Application programs**
- What is MATLAB?
- **TINE/MATLAB Interface**
- **Examples**
- **Summary**

## **Application Programs**

#### $\blacksquare$ **Low Level Programs**

- ٠ Used for the daily operation of an accelerator
- п Usually no complex mathematical computations needed
- п Examples: vacuum display, beam current and lifetime display,…

#### П **High Level Programs**

- ٠ For commissioning & machine development; used seldom
- ٠ Sophisticated numerical computations
- п To develop and test new algorithms with beam
- п Examples: BBA, optics correction using ORM, correlation measurements, BPM turn-by-turn data analysis
- $\Rightarrow$  A flexible numerical computing environment is needed

## **What is MATLAB?**

#### **General**

- П **Short for MATrix LABoratory**
- П Invented in late 1970s at UNM
- ▁ Since 1994 a commercial product

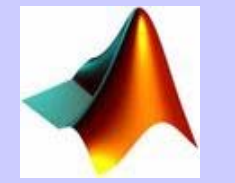

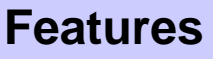

- Г Interactive computing environment
- П High level programming language
- П Mathematical functions for linear algebra, statistics, Fourier analysis, filtering, optimization, interpolation, numerical integration, …
- Г Fancy plotting capabilities (2D, 3D)
- Extendable by *Toolboxes* (collection of M-files = libraries) to do signal processing, optimization, image processing, …
- П Ideal tool for high level applications

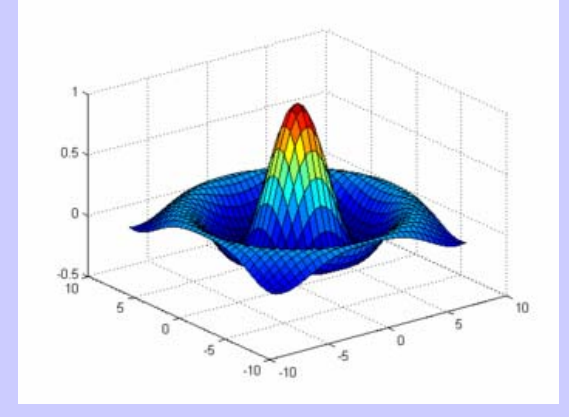

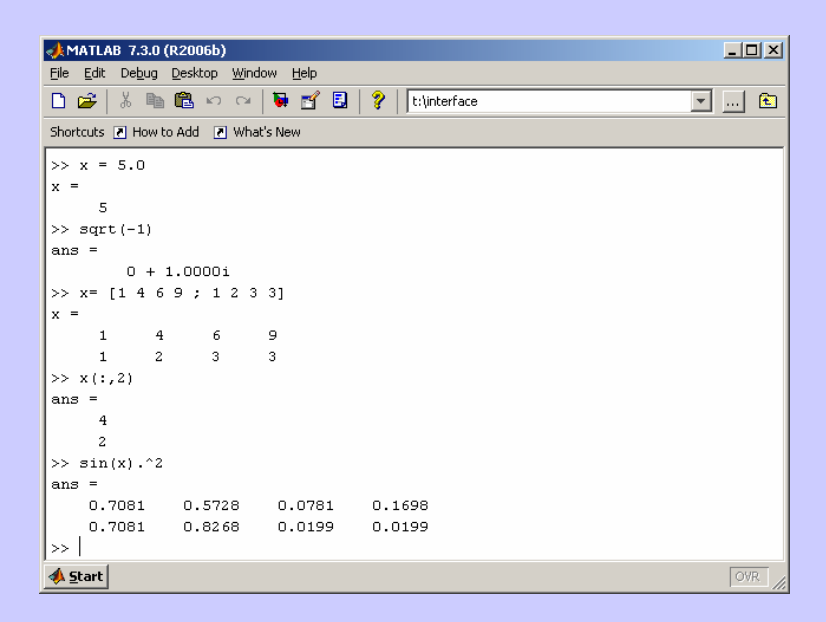

### **TINE/MATLAB API**

- There are two MATLAB commands available for the data exchange between MATLAB and the control system:
	- tineread() : read data from server
	- tinewrite() : write data to server
- The data type and array size are determined by a server query (but can also be specified explicitly)
- **Supported data transfer modes:** 
	- **Synchronous call**
	- Asynchronous call (using a static listener; buffered API)
- **Realization: Two MEX-functions written in C**

### **tineread**

#### г **Syntax:**

val = tineread('/*CONTEXT*/*SERVER*/*DEVICE*[*PROP1*;*PROP2*;*...*]<*SIZE TYPE*>@*RATE*')

- ٠ <sup>&</sup>lt;*SIZE TYPE*> is optional (determined by a server query of size and type of the property)
- ٠ A listener can be specified with *RATE* in ms (or @0 if no listener: synchronous call)
- ٠ *val.<prop1>* contains the result of property #1, *val.<prop2>* of property #2, etc.
- ٠ *val.error* contains an error code or is an empty string
- ٠ *val.timestamp* is the timestamp as a string
- *val.utc* is the number of seconds since Jan 1st, 1970 GMT as a string

#### п **Example:**

• Read the orbit of HERA-e and plot it:

```
>> val = tineread('/HERA/HeEOrbit/WL 791[ORBIT.X;ORBIT.Z]')
val =error: ''timestamp: '25.09.07 20:27:10.000 W. Europe Standard Time'
         utc: '1190744830.000'ORBIT X: [288x1 double]
      ORBIT_Z: [288x1 double]
>> plot(val.ORBIT_X)
```
### **tinewrite**

#### п **Syntax:**

val = tinewrite(value,'/*CONTEXT*/*SERVER*/*DEVICE*[*PROP*]<SIZE TYPE>')

- ٠ <sup>&</sup>lt;*SIZE TYPE*> is optional (determined by a server query of size and type of the property)
- ٠ *value* must be a column vector
- ٠ Only one property per call can be written
- ٠ *val* is an empty string if the call was successful; otherwise *val* contains the error message as a string

#### ٠ **Example:**

Set the attenuator of BPM WL791 to 5 dB:

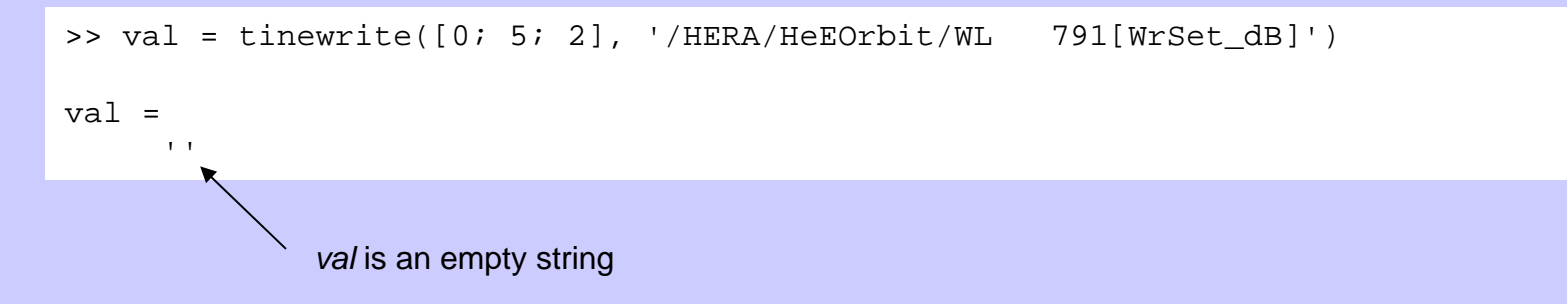

## **Data Type Conversion**

- $\blacksquare$ Default data types in MATLAB are double and char
- П The calls *tineread/tinewrite* make an automatic conversion of TINE data types:
	- **TINE**: CF\_BYTE, CF\_SHORT, CF\_BOOLEAN, CF\_UINT32, CF\_FLOAT, CF\_DOUBLE, CF\_FI, CF\_II, CF\_IFFF, CF\_FIFI, CF\_IIII, CF\_TTII, CF\_SPECTRUM, CF\_TDS

**MATLAB**: double (or matrix of doubles)

**TINE**: CF\_TEXT, CF\_CHAR8, CF\_CHAR16, CF\_CHAR32, CF\_CHAR48, CF\_USTRING

**MATLAB**: char (or vector of chars)

 $\blacksquare$ Not all data types are supported (yet)

### **Example: DORIS Orbit**

#### Simple script ("M-file") to read and plot the DORIS orbit

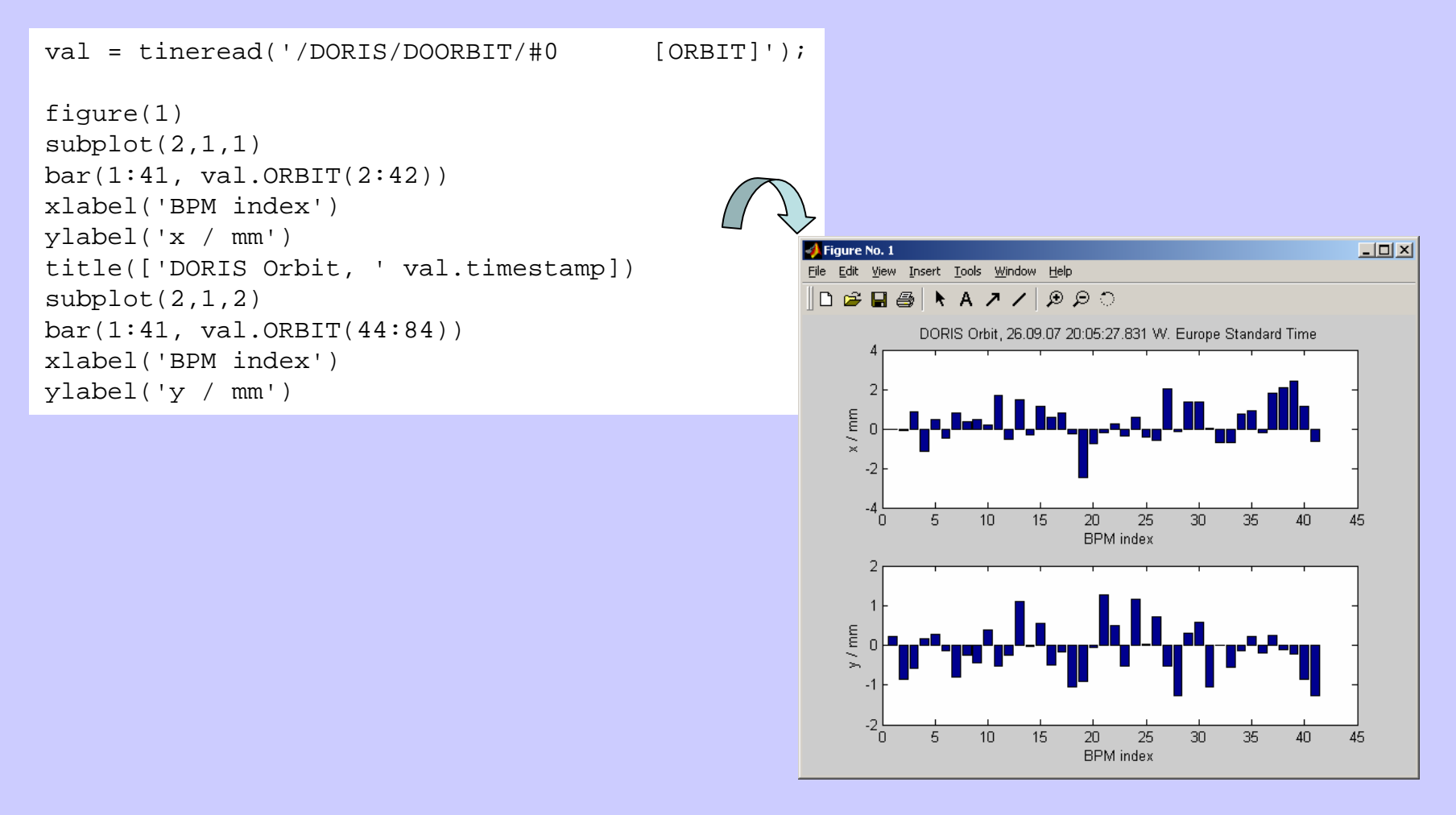

### **Examples: MATLAB GUIs**

#### ORM measurement **HERA BLM** data visualization

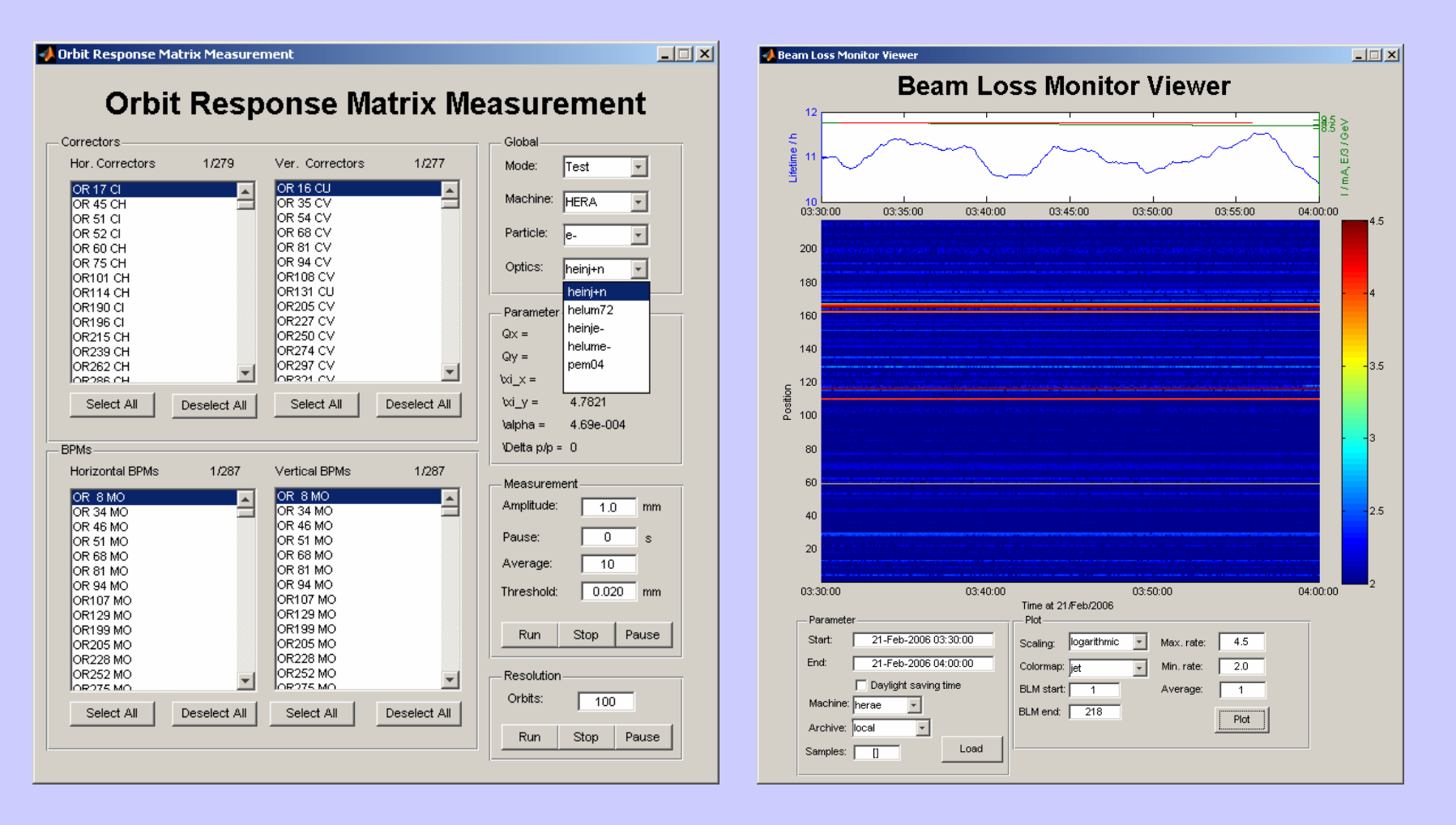

### **Summary**

- **TINE/MATLAB API: Easy to use interface**
- $\blacksquare$  Two calls available:
	- $\blacksquare$ tineread
	- $\blacksquare$ tinewrite
- $\blacksquare$  Used since 2002 to write high level application programs for HERA + PETRA II (and PETRA III in future?)
- **Thanks to V. Kocharyan (first version based on** DOOCS/MATLAB interface) and P. Duval !